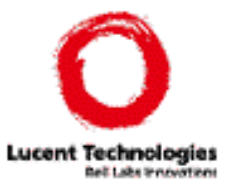

## WebViews:Accessing Personalized Web Content and Services

Juliana FreireBharat KumarDaniel Lieuwen

Database Systems Research Bell Labs

WWW10 Hong Kong, May/2001

Juliana Freire

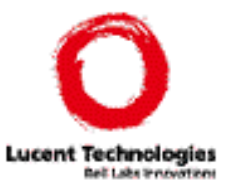

Lots of promises and expectations:

- $\bullet$  "Mobile and wireless computing will dominate the Internet industry", CACM, March 2001
- $\blacklozenge$  "More than 74 million cell phones are in use in the U.S. today, a figure that will rise to 139 million by 2003", IDC, Nov 2000
- $\bullet$  "The number of wireless data subscribers in the US will explode from 3 million in 1998 to 49 million in 2003 to 78 million in 2004 to124 million in 2005.", Gartner Dataquest, April 2001 Reality:
- ◆ "Wireless Net desperately seeking content providers", *news.com*, Dec 1999
- $\bullet \;$  "What is available is slow, text-based access to a relatively small number of sites", news.com, January 2001
- $\bullet$  "6.6 million people worldwide subscribed to Internet wireless services in 1999", Banc of America Securities

 $\mathcal{D}$ 

## Web pages became very complex

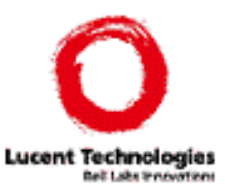

- ◆ Almost 90 different actions (85 links and 3 forms)
- ◆96 gif images
- ◆ ~113 lines of JavaScript code
- ◆~570 lines of HTML

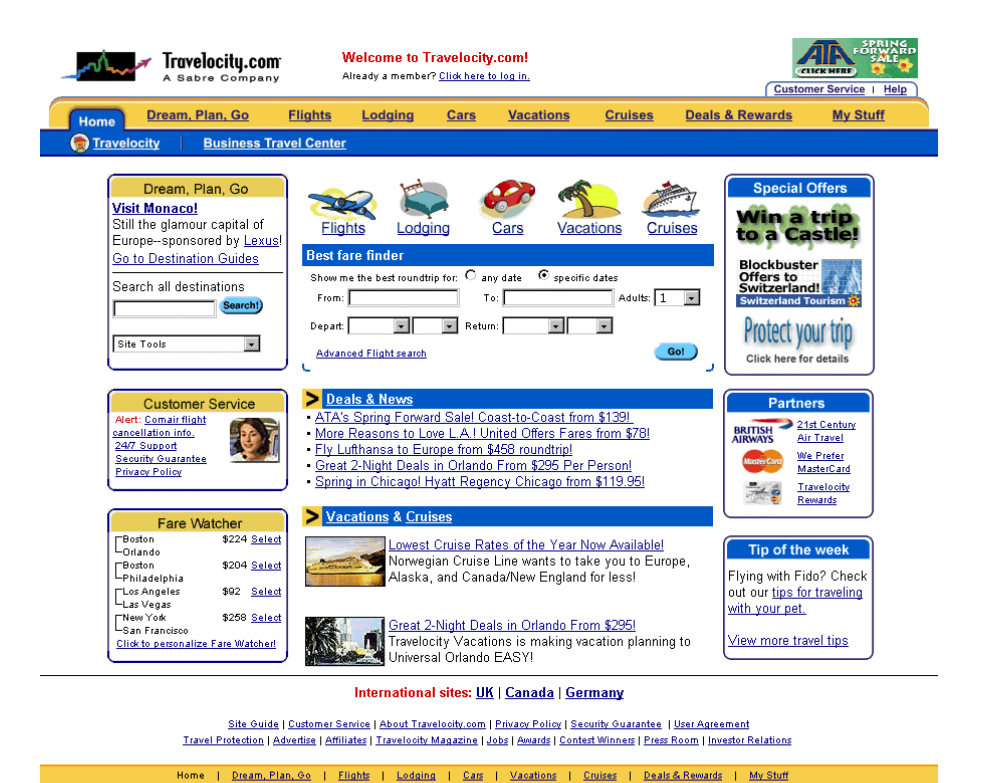

**excite** 

**abre** V 2001 Traveloony.com E.F. For rights reserved. Traveloony of Traveloony.com and the Traveloony symmetry<br>CONNected logo are trademarks and/or service marks of Travelooity.com LP. Use of this Website constitutes acce of the Travelocity User Agreement and Privacy Policy, CST# 2050374-40

Sabre

@ 2001 Travelocity.com L.P. All rights reserved. Travelocity®, Travelocity.com and the Travelocity skyline

**AFrommer's** 

**BBBONLINE** 

## Web navigation became very complex

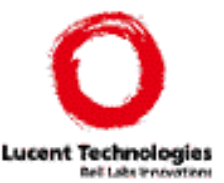

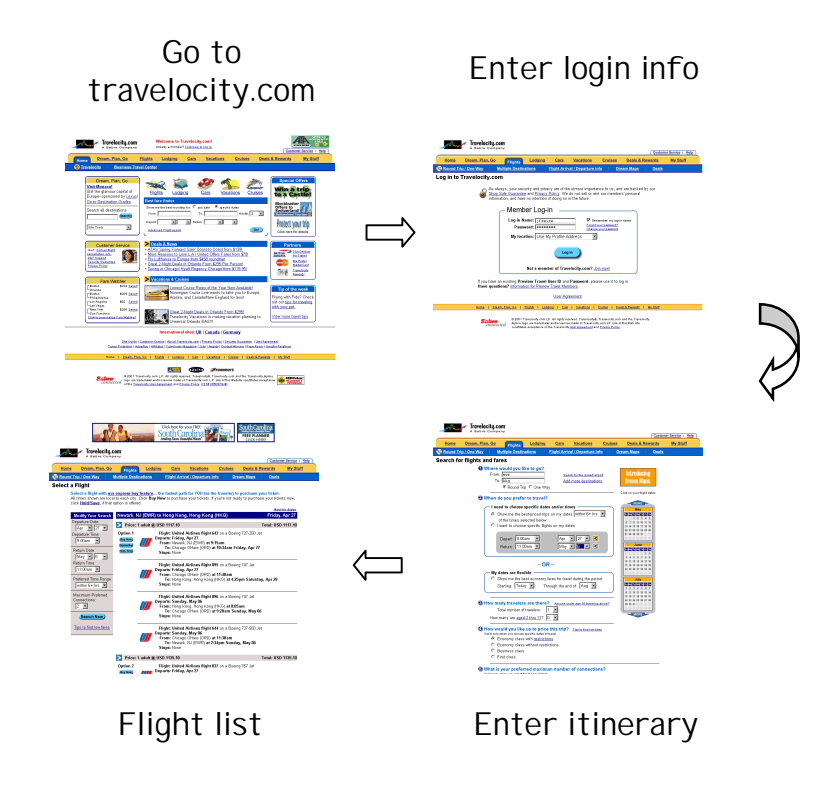

#### Find lowest fares at Travelocity

Problems:

- ◆ many interactions are needed: 4 pages retrieved, ~400Kb transferred
- ◆ lots of irrelevant data and irrelevant choices
- ◆ data needs to be input over and over again
- ◆ this can be inconvenient from a desktop

### Problem is worse from a PDA...

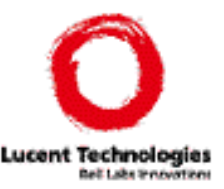

### ◆ Scenario:

–network: Omnisky wireless data services over CDPD with throughput rates from 5-6kbps up to 12-13kbps

- –time to access flight list: 30-80secs (xfer only)
- –screen size: 160x160 pixels on a 6x6cm surface
- –input: pen-based
- ◆ Try to access Travelocity.com

–impossible: ProxiWeb and AvantGo can't handle required features

–very slow: BrowseIt gets there, but after many minutes (and sometimes it times out…)

–too many choices: hard to locate links and forms

## Web Anytime, Anywhere

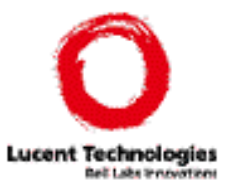

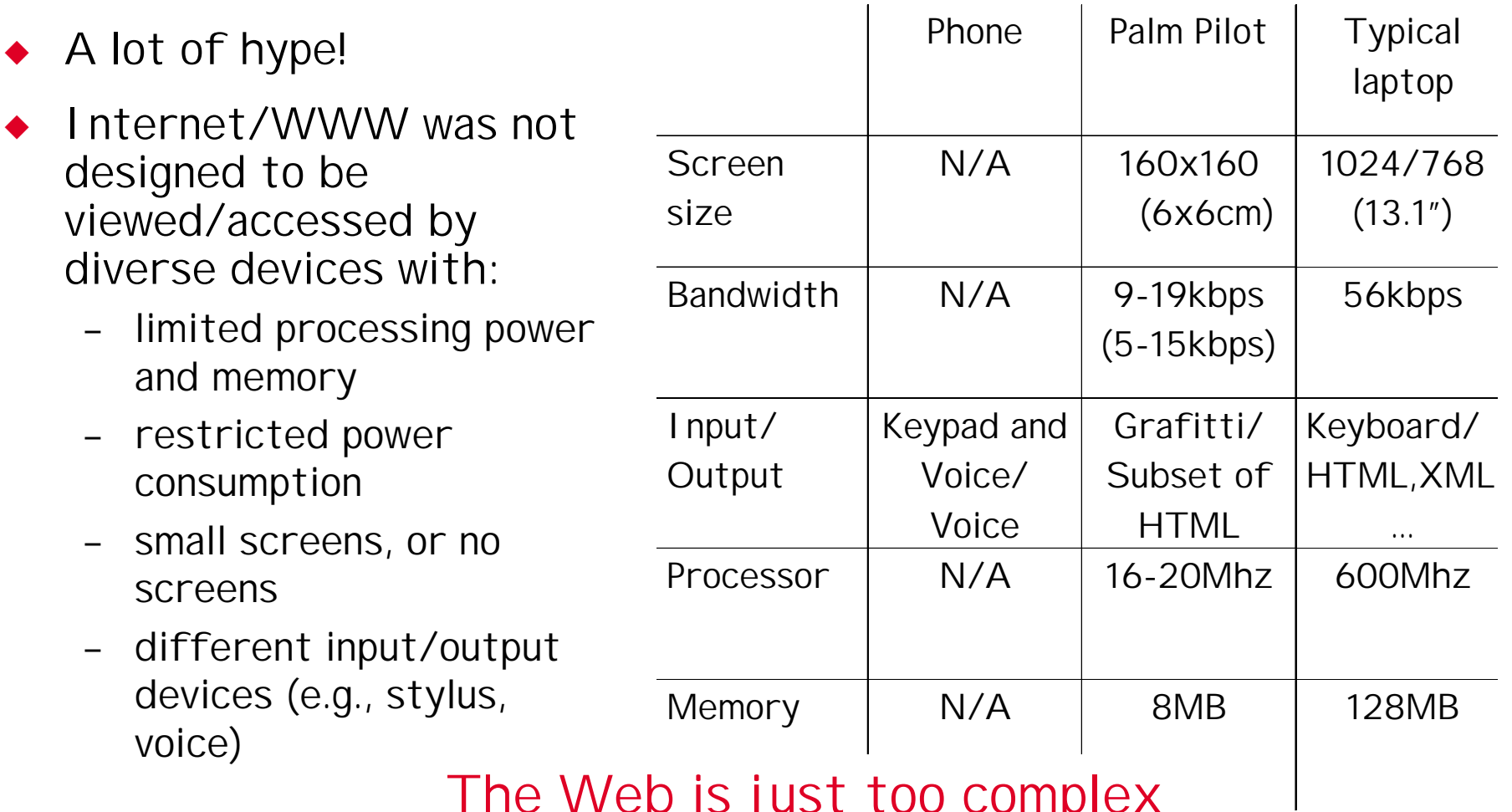

The Web is just too complex

#### WebViews: The personal Web simplifier **Ball Lake Straight**

◆ A system for creating simplified and personalized views of Web sites that can beaccessed from various devices

◆ Enable *rapid deployment* of personalized services that can be accessed from diverseterminals

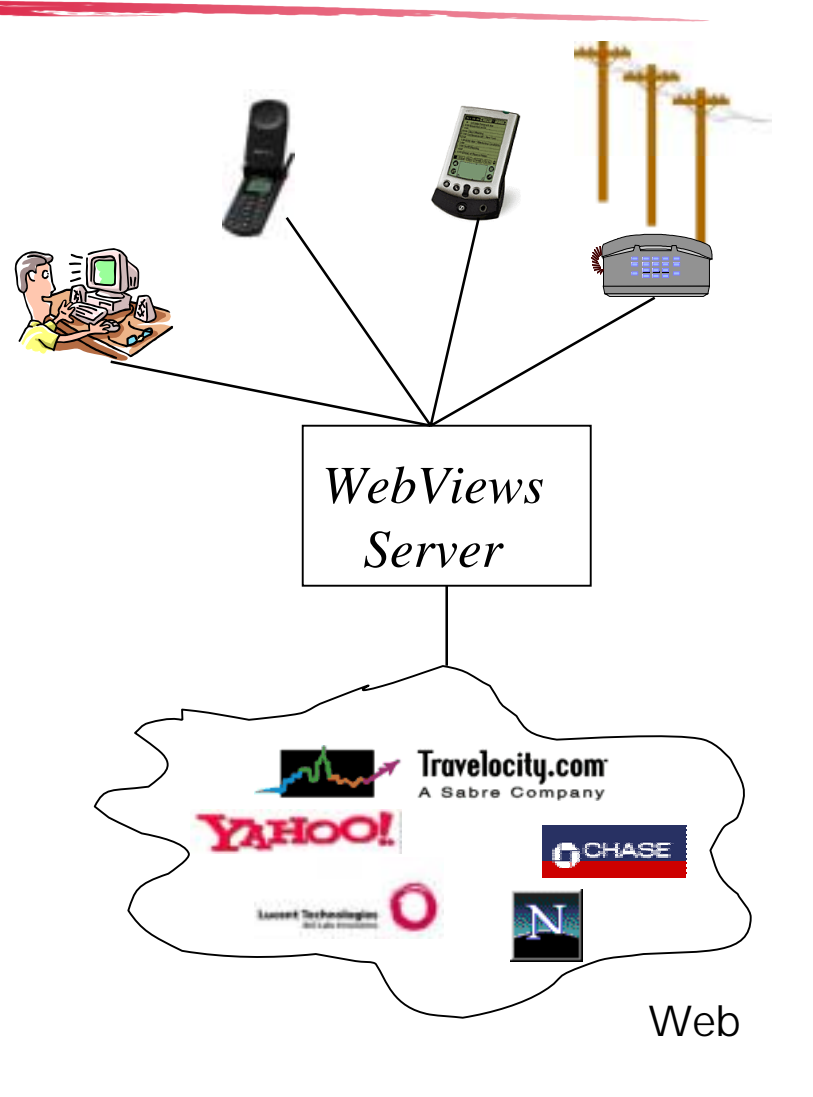

### Features

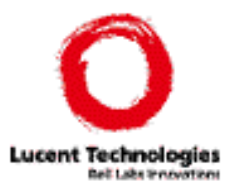

- ◆ Requires no cooperation from Web sites
- ◆ Easy to create, easy to maintain: no programming required
	- beats re-engineering Web sites or creating specialized wrappers (*e.g.,* everypath.com, oraclemobile.com )
- $\blacklozenge$  Wide coverage: access to virtually any Web site, and from many different devices
	- beats wireless/voice portals: e.g., Audiopoint, BeVocal, Quack, TellMe that provide access a limited number of sites (e.g., news, weather, driving directions)
- ◆ Personalized access
	- beats proxies that filter/reformat content and provide no personalization or customization e.g., ProxiWeb, PhoneBrowser
- ◆ Simplifies transcoding

### Some examples of Web views

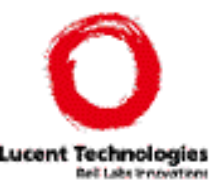

- ◆ Travelocity fares to Hong Kong
- $\blacklozenge$  Houses for sale in Summit, N.
- ◆BMWs for sale in NY/NJ/CT
- ◆ Account balance at Fidelity
- ◆ Webster's thesaurus
- $\blacklozenge$  Weather in Murray Hill, N.
- ◆ Lucent's employee directory
- $\bullet$  etc….

#### WWW10 Hong Kong, May/2001

# Creating a Web view of Travelocity

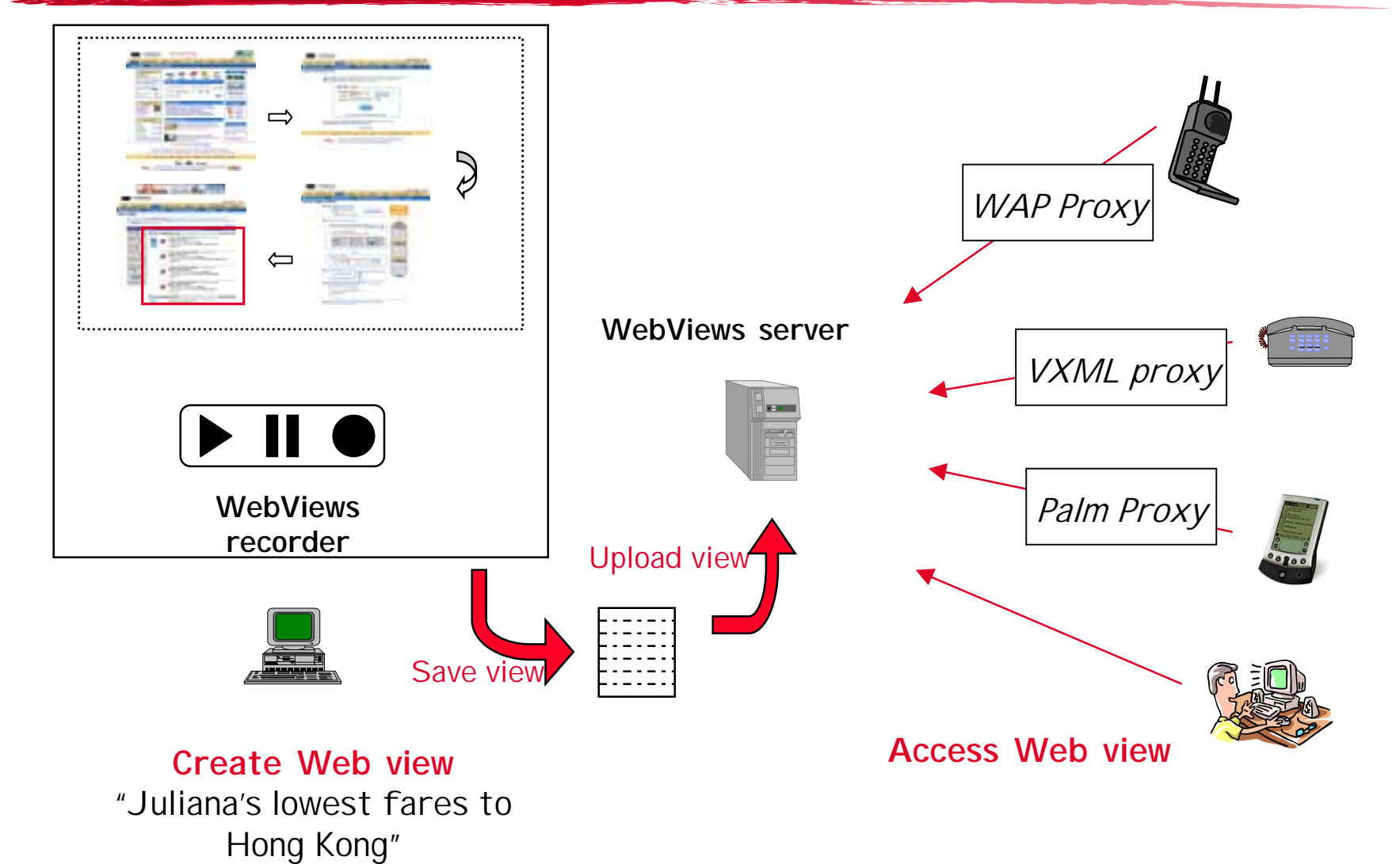

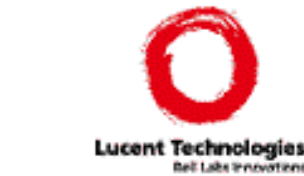

### Accessing the Travelocity WebView from a PDA

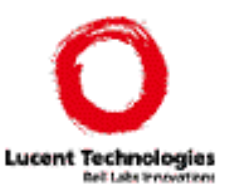

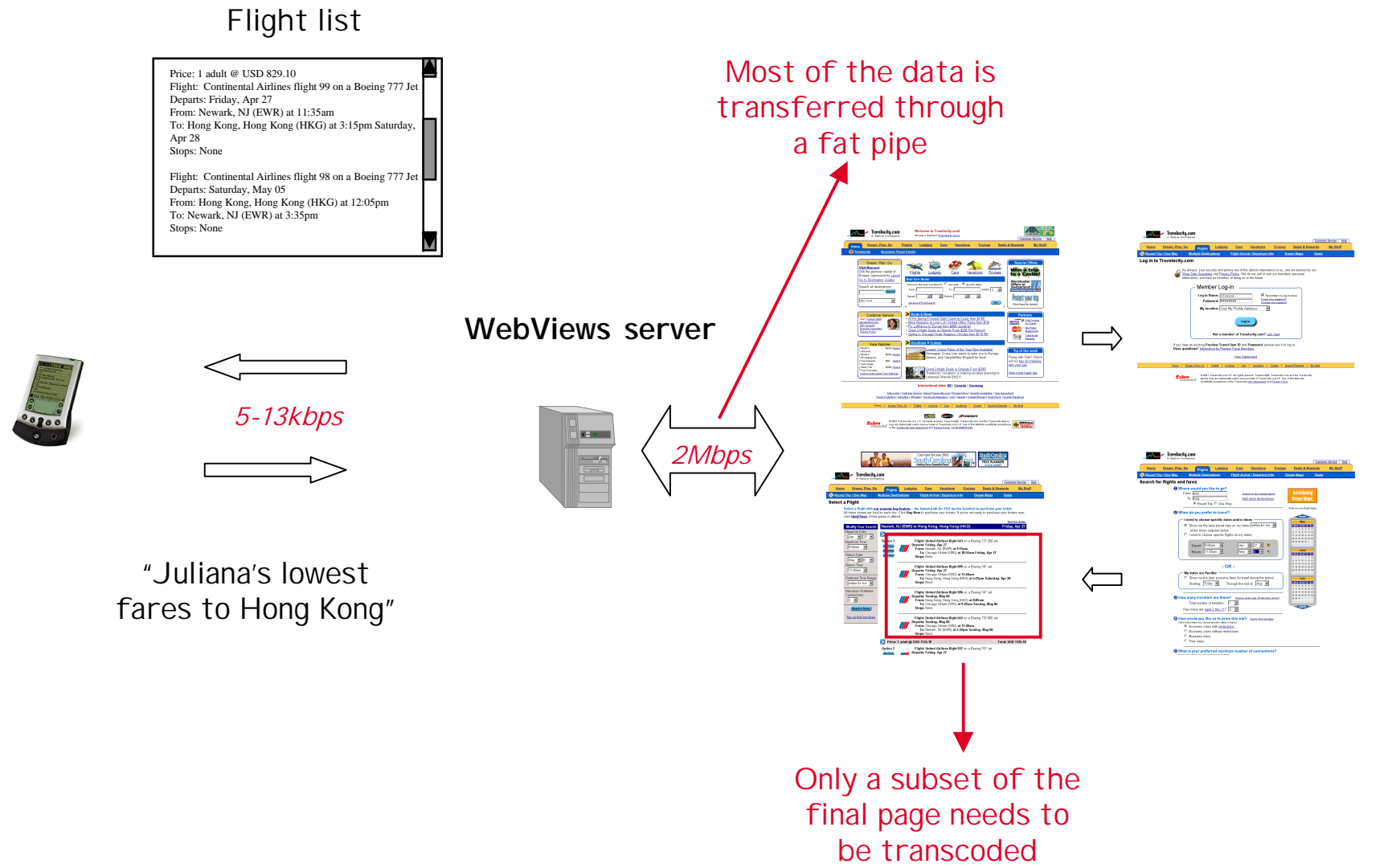

Juliana Freire11

### **Outline**

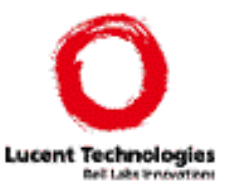

- ◆ Creating Web views
- ◆ Important issues:
	- Making views robust
	- Transcoding views
- ◆ The WebViews service
- ◆Related Work
- ◆Conclusions and Future Work

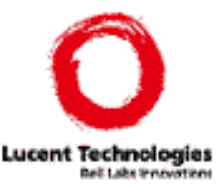

Apr

- ◆ Extends WebVCR (WWW9)
- ◆ Transparently tracks and records users' browsing actions: generates smart bookmarks - shortcuts to Web pages that do not have a well-defined URL
- ◆ Adapt to thin-client scenario: create *parameterized* smart bookmarks
	- need descriptive name for parameters
	- invalid selections: need to savemore information in order to support user input
- ◆ Limitation: deterministic navigation
	- need support for conditional navigation Dep\_dt\_mn\_1

SubmitJuliana's lowest faresdepart. day: depart. month: destination:return day: return month:departure airport: EWR login: jfreire password: \*\*\*\*\*\*\* April 276May

## Clipping Web Pages

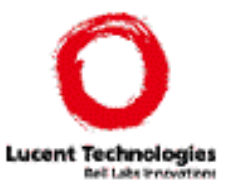

- ◆ Specify the components of a Web page to be extracted
- ◆Requirements: standards-based, powerful, portable
- ◆ Choice: XPath
	- e.g., //html/body/center[2]/div/table[2]/tr/td/table  $[position()>=3$  and  $position()<=8]$
- ◆ Hard to specify manually need to provide GUI support
	- automatically generate expressions (details in the paper)

### ◆ Drawbacks

- ill-formed pages: must "tidy" HTML pages before applying XPath
- slow processors

### Web view specification

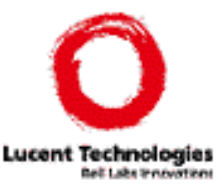

<BOOKMARK id="juliana\_travel"> <URL> http://travelocity.com </URL>  $\langle$ l I NK $>$  <loc> document.links[8] </loc> <href><![CDATA[http://dps1.travelocity.com/lognlogin.ctl?tr\_module=AIRG&SEQ=1]]> </href> <text> null </text> <target> null </target> </LINK><FORM> <!-- Login form --> ... </FORM> <LINK> <!-- 9 Best I tineraries link --> ... </LINK> <FORM> <loc> document.forms[0] </loc> <action> <![CDATA[https://dps1.travelocity.com:443/lognmain.ctl?SEQ=1]]> </action><method>POST </method> <name> null </name> <target> null </target> <ATTRS><ATTR> <name> trip\_option </name> <loc> 5 </loc> <type> radio </type> <prop> stored </prop> <val> roundtrp </val> </ATTR> <ATTR> <name> depart\_airport </name> <loc> 10 </loc> <type> text </type> <prop> stored </prop> <val> EWR </val> </ATTR> <ATTR> <name> depart\_month </name> <loc> 11 </loc> <type> select-one </type> <prop> stored </prop> <selected\_index> 3 </selected\_index> <text> Apr </text> </ATTR> <ATTR> <name> depart\_day </name> <loc> 12 </loc> <type> select-one </type> <prop> stored </prop> <selected\_index> 28 </selected\_index> <text> 29 </text> </ATTR> ... </ATTRS> </FORM> **Retrieve page** <WEB-VIEW id="juliana\_clippings"> <BOOKMARK idref="juliana\_travel" /> <REFRESH-INTERVAL> 24 Hours </REFRESH-INTERVAL> <EXTRACT fragment\_name = "first\_3\_itineraries"> <![CDATA[ (//table/tr/td[(contains(string(),'Price:') or contains(string(), 'Option')) and not(descendant::table)]/parent::tr/parent::table) [position()  $>= 1$  and position()  $<= 6$ ]  $]$  </EXTRACT> <EXTRACT fragment\_name = "first\_itinerary"> <![CDATA[ (//table/tr/td[(contains(string(),'Price:') or contains(string(), 'Option')) and not(descendant::table)]/parent::tr/parent::table) [position()  $> = 1$  and position()  $\leq 2$ ]  $]$  </EXTRACT></WEB-VIEW> **Extract dataPDAPhone**

</BOOKMARK>

### What happens when Web pages change?

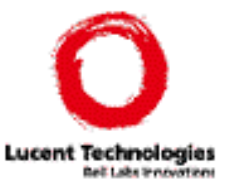

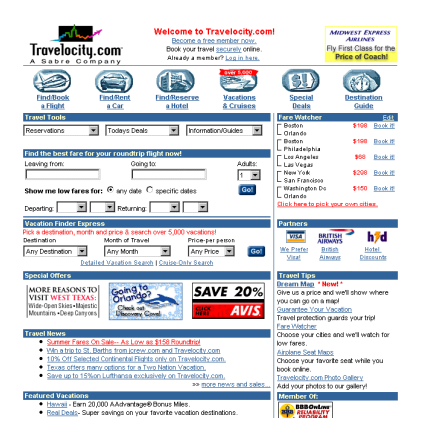

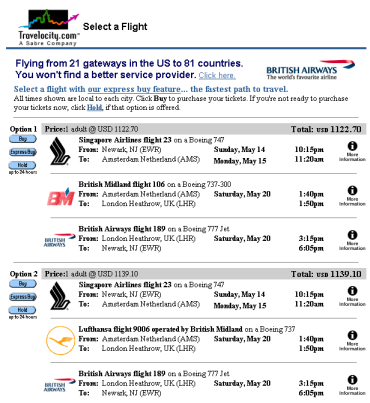

#### Before April, 2001 **After April**, 2001

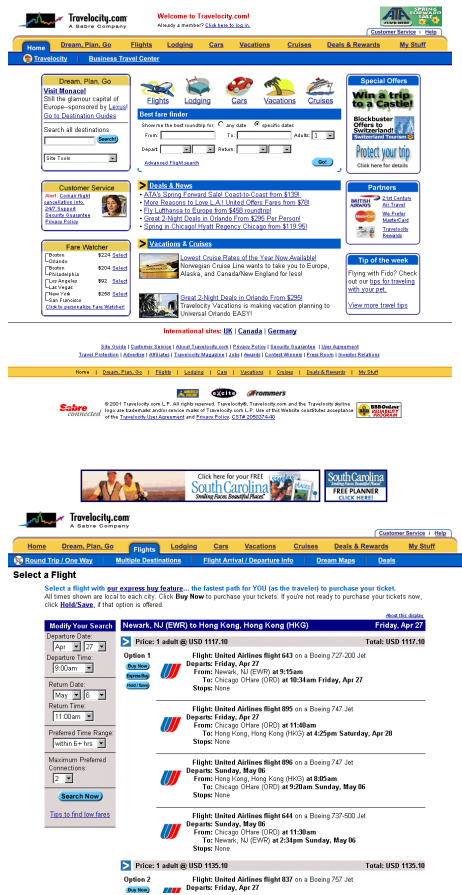

WWW10 Hong Kong, May/2001

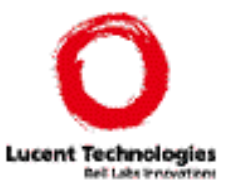

- ◆ Ensure that the *intended* content is retrieved even if underlying site changes
- ◆ Built-in heuristics for robust navigation
	- identify at each step the correct action
	- use fuzzy matching
	- –need to be efficient - executed multiple times
- ◆ Hints to identify fragments of Web pages
	- e.g., extract tables that contain "Price" or "Option", or
	- extract text delimited by string1 and string2
- ◆ Not full-proof : but when Web views break, they are easy to fix

### Transcoding WebViews

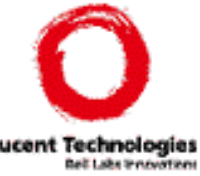

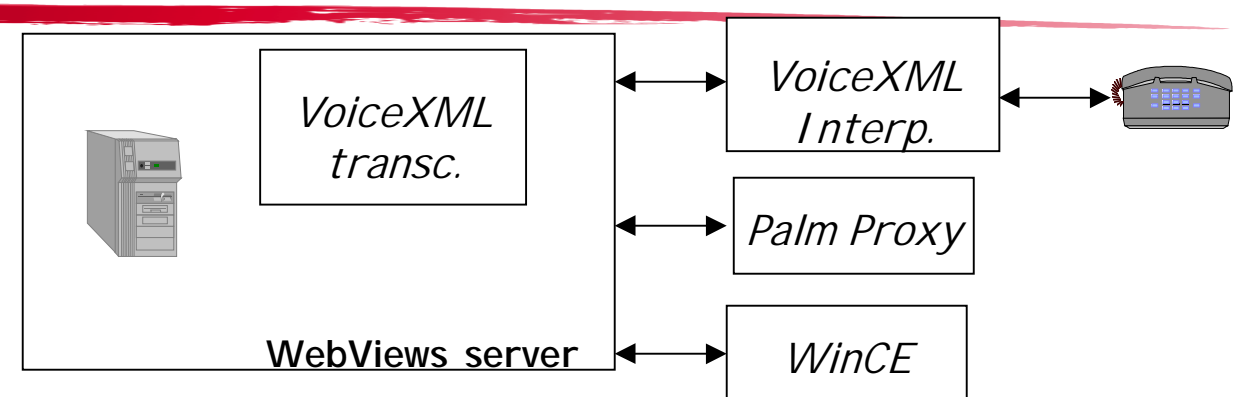

- ◆ Loosely vs tightly-coupled
- ◆ Palm and HTML-friendly devices: use existing proxies or no proxy
	- quality is reasonable for simple and small clippings
- ◆ Telephone (voice and touch-tone input/ voice output): built our own transcoder
	- transcoding into VoiceXML is challenging…
	- tighter coupling with transcoder is advantageous

### Voice enabling Web views

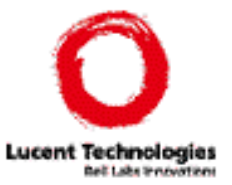

- ◆ Voice interfaces are very different from the usual visual (HTML) interfaces: intrinsically serial
- ◆ Transcoding an arbitrary HTML page into VoiceXML is unlikely to result in a reasonable user experience

#### ◆ Voice views

- –focused: simpler to transcode
- – can be annotated to generate better quality transcoding during access, e.g., how to read tables (row-wise vs columnwise), what is the header, which columns/rows to project
- – extra information saved is useful for transcoding into VoiceXML, e.g., user choices can be constrained for better recognition

### The WebViews Service

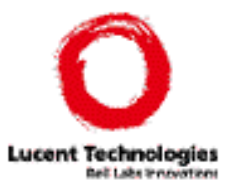

- ◆ Web service accessed via HTTP requests http://webviews.bell-labs.com/cgi-bin?user=juliana&view=travel
- ◆ Parameters
	- e.g., departure day and month
- ◆ Device specific extraction
	- e.g., 1st itinerary if WAP, all itineraries if Palm
- ◆ Modes:
	- –synchronous vs asynchronous (push/pull)
	- periodic updates (caching)
	- notification

### Related Work

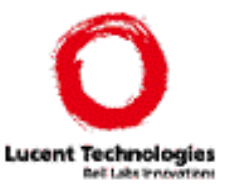

- ◆ Wrappers in information integration systems: –query Web sites as if they were databases, e.g., Information Manifold (VLDB'96), Web Integrator (SIGMOD'99) –extract structure from semi-structured data, e.g., NoDoSe (SIGMOD'99) –simpler extraction: less semantics, more robust
- ◆ Robust wrappers
	- –WebVCR (WWW9), Phelps and Wilensky (WWW9), Davulcu et al (PODS 2000)
- ◆ Personalization systems and portals –e.g., MindIt, Yodlee, Octopus, ezlogin –similar but not very robust, and no support for "complex" navigation
- ◆ Wireless and Voice application service providers –e.g., OracleMobile, tellme, heyanita –cooperate with content providers
- ◆ Transcoding proxies –no personalization

### Conclusions and Future Work

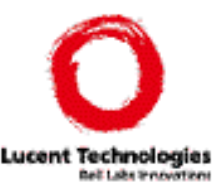

- ◆ WebViews architecture
	- – simplifies the creation of robust views of Web content and services
	- views can be tailored for specific devices
- ◆ Explore different application scenarios
	- expert users
	- –cooperative Web sites
- ◆ More "programmability" (e.g., conditions, iterations)
- ◆ Adopt CC/PP (?)
- ◆ Scalability/Security

### Different Application Scenarios

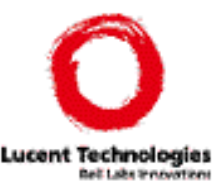

#### ◆Tool for end-users

- – allows wireless and voice access to far more Web content than other approaches
- ◆ For Web content-providers, ISPs, ASPs
	- does not require cooperation with Web sites
	- easy to setup and maintain (hence cheaper)
- ◆ For corporations (Intranet)
	- does not require tight cooperation with Web site designers
	- easy to setup and maintain (hence cheaper)

## Summary: The WebView Service

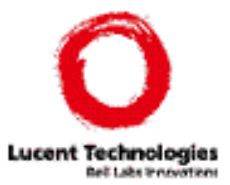

- ◆ Allows end-users/content providers to easily create and maintain personalized Web views
	- a Web view is a set of instructions to retrieve a particular page and a specification of which components of the page should be extracted
- ◆Uses existing HTML pages
- ◆Based on standard technology: HTTP, HTML, XML, etc
- ◆ Web views give users single-click access to information of their interest, e.g., CNN headlines, weather information etc.
	- Web views can be parameterized, allowing an easy creation of simple Web queries/services
	- different views can be created that are suitable for different types of terminals
- ◆ Device independent: allows access from various devices (PDA, mobile phone)
	- "clipped" information is transcoded into the desired format (WML / VoiceXML) before being shipped to the user via the corresponding gateway (WAP proxy / Voice gateway)

### VoiceViews: Usage Scenario

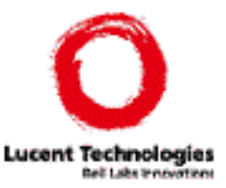

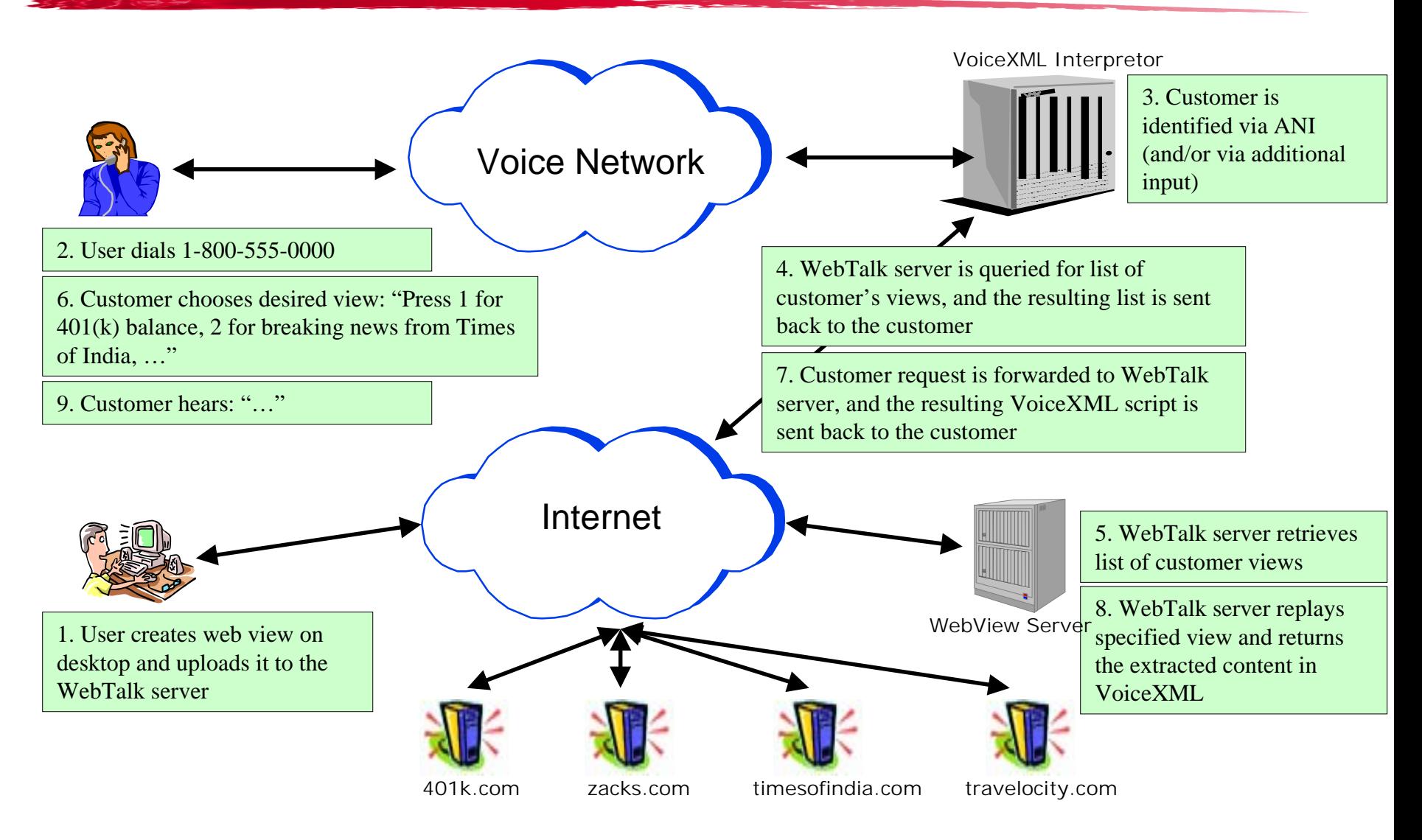